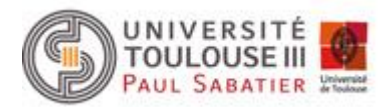

Faculté des sciences et de l'Ingénierie Division de la formation

## **Refus du bénéfice de la compensation**

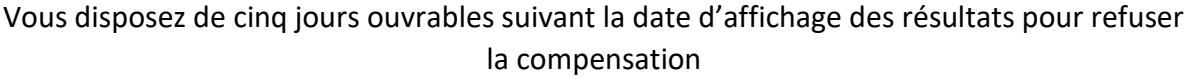

Vous devez en faire la demande écrite auprès du secrétariat pédagogique concerné.

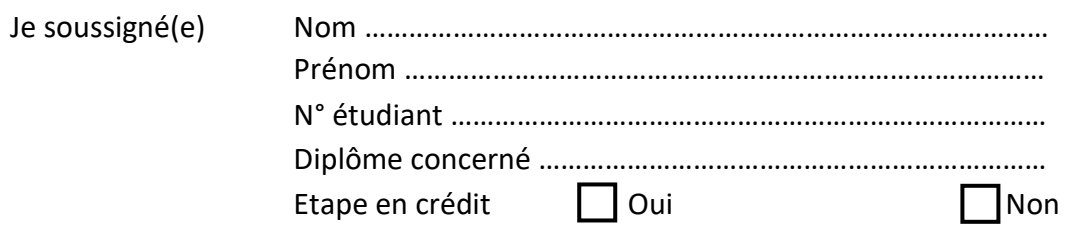

Déclare refuser la compensation à ou aux UE suivante(s) :

(ATTENTION : un refus de compensation pour une UE entraine le refus de compensation pour toutes les UE compensées du même bloc.)

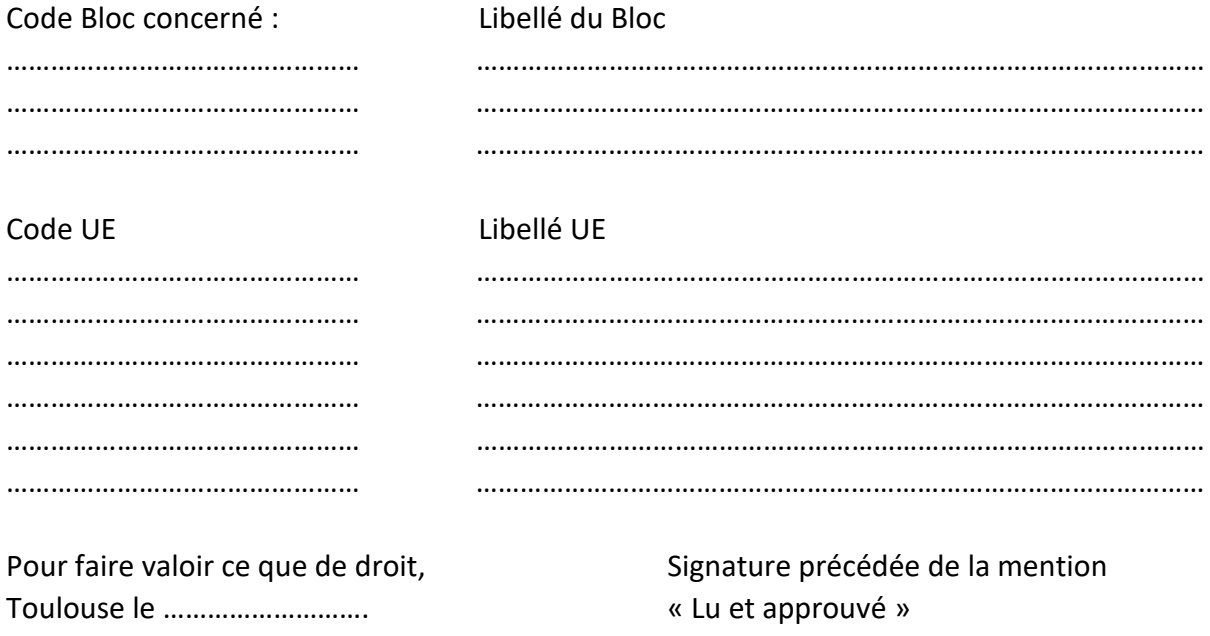